# **TECH TIPS**

Service Call:

**Need tools and accessories for ALC-500/1000 Control Systems**

Tools Needed: Laptop computer Internet connection

Model: **Booms 40' and up**

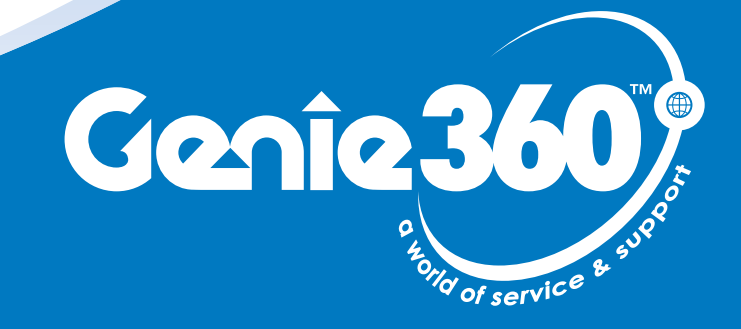

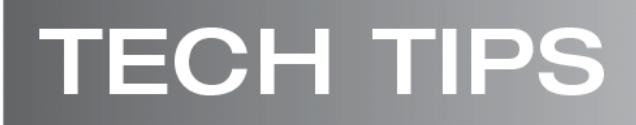

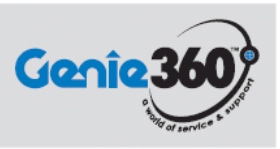

## **Tech Tips Safety Rules**

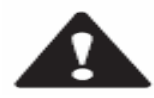

### **Danger**

Failure to obey the instructions and safety rules in the appropriate Operator's Manual and Service Manual for your machine will result in death or serious injury. Many of the hazards identified in the operator's manual are also safety hazards when maintenance and repair procedures are performed.

## **Do Not Perform Maintenance Unless:**

- $\triangleright$  You are trained and qualified to perform maintenance on this machine.
- ¾ You read, understand and obey:
	- o manufacturer's instructions and safety rules
	- o employer's safety rules and worksite regulations
	- o applicable governmental regulations
- $\triangleright$  You have the appropriate tools, lifting equipment and a suitable workshop.

The information contained in this tech tip is a supplement to the service manual. Consult the appropriate service manual of your machine for safety rules and hazards.

# **TECH TIPS**

## **Step 1**

Genic

#### Order WebGPI

 Web GPI software- available from the Sauer-Danfoss web site. The link is:

http://store.digitalriver.com/store/sauerdan/en\_US/ DisplayHomePage

Simply copy and paste the link into your Internet Explorer address bar. A credit card will be needed to complete the transaction.

NOTE: Only download this software onto the computer which will be used to communicate with Genie machines. Each downloaded copy will only be associated with one computer. It is recommended that this be a laptop computer.

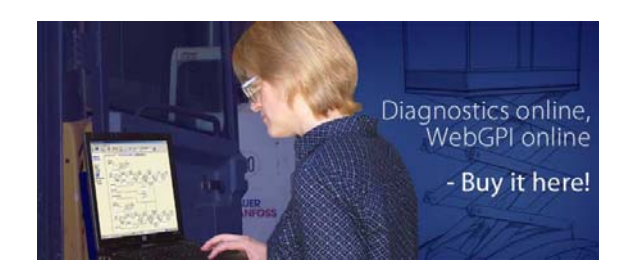

H

### **Step 2**

Order the following from Genie Industries:

P/N 101436 Genie Software files CD

P/N 107647 T-harness for Z135 TCON communication

P/N 75094 T-harness necessary for communicating with Super Boom (S100/105 & S120/125)

P/N 58351 KIT,HARNESS,PROTRACTOR,Z135- for calibrating the Z135

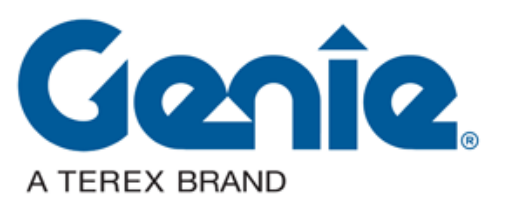

# **TECH TIPS**

## **Step 3**

Purchase a 9-pin serial cable with a male connection on one end and a female connection on the other. These are widely available anywhere you can purchase electronic devices.

Example: Radio Shack Model: 26-1402 Catalog# 26-1402

If your computer does not have a serial port, a serial to USB port converter will be required.

Example: Radio Shack Model: TU-S9 | Catalog #: 55032880

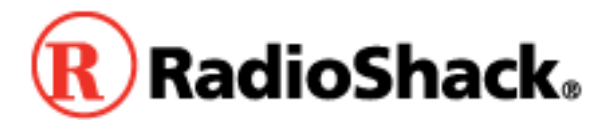

### **Step 4**

If you have any questions regarding the use or application of any of these tools, contact the Genie Industries Service Department at 1-800-536-1800.

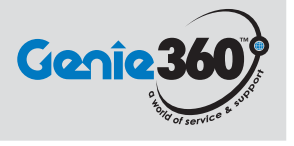